## SAP ABAP table SOXRS {SAPoffice: transmission and resubmission data}

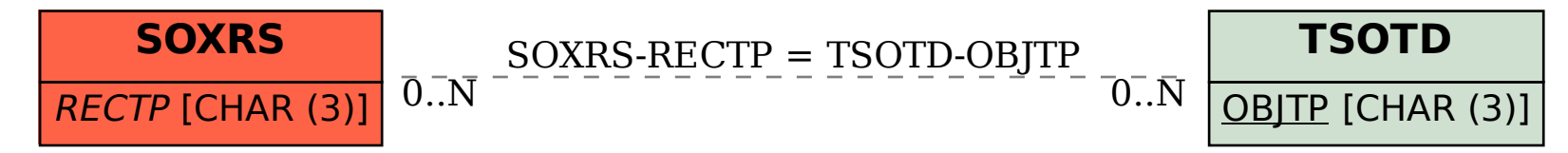